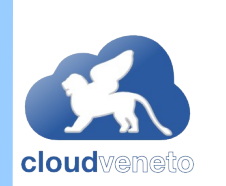

### Casi d'uso gruppo padovano: 1) cluster batch elastici

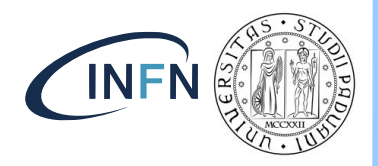

- Cluster batch elastici:
	- ◄ usano HTCondor come batch system;
	- ◄ l'elasticità implementata con tool python elastiq, sviluppato da Dario Berzano, basato sulle api ec2 ed installato sul master;
	- ◄ no template heat o ansible per istanziarli. Usiamo l'applicativo python Elastiq Cluster Maker (ECM), sviluppato da noi, che permette di configurare il master, via postcreation script, da cui poi istanziare i nodi.
		- Si utilizza con qualsiasi tipo di immagine (CMS utilizza immagini appositamente preparate per avere oltre a cvmfs anche dei setup specifici locali);
	- ◄ non necessitano di floating ip.

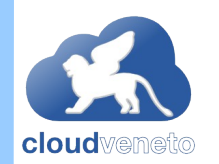

# Schema cluster elastico per CMS CINFN

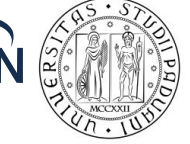

Lustre dCache ssh Reading data on/of Writing data on/off on/off on/off ec2 api **VM Master HTCondor** (Multiusers, Job scheduler) **VM WN HTCondor** 

I parametri di configurazione dei nodi slave, come immagine e flavor, sono inviati ad elastiq via user\_data (in formato B64) durante la creazione del cluster. Elastiq usa questi per istanziare i nodi.

Elastiq.conf [elastiq] check queue every  $s = 240$ idle for time  $s = 600$ waiting jobs time  $s = 600$ n jobs per  $vm = 4$  $batch$  plugin = htcondor estimated vm deploy time  $s = 420$ check vms every  $s = 300$ [ec2]  $flavour = cldareapd.large$ api  $url = <https://cloud-areapd....>$ user data  $b64$  =  $IyERQVz1$ ...... image  $id = ami-be72cea8$ aws secret access  $key = XXX$ aws access key  $id = yyy$ key name  $=$  zzz [quota] max  $vms = 100$ min  $\nu$ ms = 2

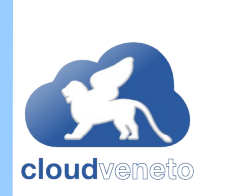

### Casi d'uso gruppo padovano: 2) cluster Kubernetes via Ansible

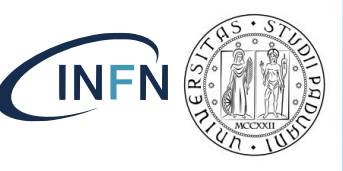

- In casa sviluppato sistema basato su Ansible per istanziare cluster Kubernetes a partire dal master:
	- ◄ funziona sia su bare metal che su Openstack
		- per l'autenticazione e l'autorizzazione sono disponibili tre metodi: OpenStack username/password, EGI Check-in e VOMS proxy;
	- ◄ i nodi vengono istanziati dal master, in parallelo (tramite job controller di Kubernetes);
		- il numero di nodi è deciso a priori, no scalabilità
	- ◄ non servono floating point per i nodi;
	- ◄ il playbook di default aggiunge la dashboard Grafana, il monitoring Prometheus e operatori per big data (Spark e Kafka);
	- ◄ possono essere sviluppati operatori specifici per permettere ad esempio la creazione e distruzione on demand di nodi.

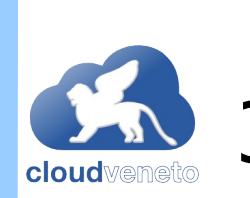

### Casi d'uso gruppo padovano: 3) cluster kubernetes da immagine

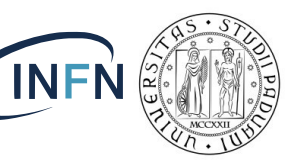

- È stata creata in casa un'apposita immagine per velocizzare il deployment di cluster Kubernetes.
- Una volta che il master è stato creato, i nodi possono essere aggiunti al cluster istanziando VM con questa stessa immagine e passando nello script di post creation (user-data) degli appositi parametri per connettersi al master, forniti dal master stesso.
	- ◄ Permette di aggiungere nodi quando si vuole (scalabilità "manuale")
- Potrebbe diventare un'immagine da utilizzare in DODAS?

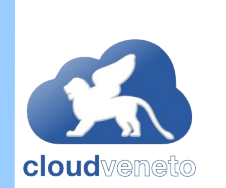

## Casi d'uso gruppo padovano: CMS

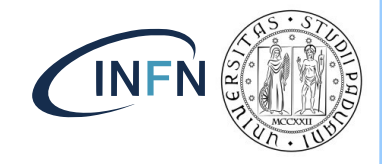

- Template HEAT per istanziare cluster spark, hadoop, kafka e mesos.
	- ◄ Utilizzate librerie "XrootD connector" basate sul protocollo xrootd per l'accesso remoto di dati nell'area pubblica di CERN EOS e negli storage grid usando l'autenticazione via certificato.
	- ◄ CVMFS
- Applicazioni di data analisi e machine learning (Z-peak, classificazione signale-fondo) testati anche con cluster mesos.
- Analisi runtime di streming di dati testata anche su cluster kubernetes
	- ◄ Ansible-K8S con operatori Kafka e Spark

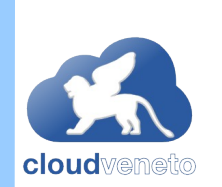

# Casi d'uso gruppo padovano: LHCb

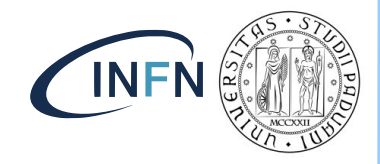

- Analisi dati e ML per identificazione eventi jet
- Inizialmente utilizzati cluster Spark e cluster Hadoop istanziati con HEAT
- Migrazione a Kubernetes
	- ◄ Deployment via ansible-K8S. Hadoop cluster originario.
		- spark-submit da client spark verso K8S in cluster mode
		- oppure kubectl apply -f spark-job.yaml verso K8S usando la sintassi dello spark-on-k8s-operator

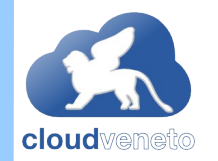

### Desiderata

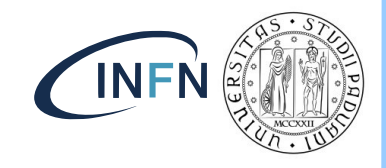

- Qualsiasi sistema alternativo ai tool attualmente usati, facilmente gestibile e ben supportato, per noi può andare bene
	- ◄ deve essere un sistema usabile anche dai nostri utenti non INFN (CloudVeneto coinvolge 10 dipartimenti Unipd)
	- ◄ deve implementare l'elasticità, importante per ottimizzare l'utilizzo delle risorse.
	- ◄ che necessiti di un limitato numero di floating ip (solo per configurare il master)

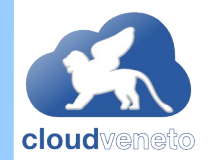

# Criticità

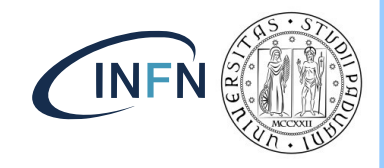

- Stiamo testando l'utilizzo dell'IM di DODAS per creare "cluster" su CloudVeneto (in particolare perchè IM è stato proposto come tool per integrare diverse infrastrutture nella Cloud INFN)
	- ◄ qualche problema con la nostra configurazione di rete
		- per default le istanze di CloudVeneto non richiedono la necessità di usare floating IP, a meno che non sia necessario esporre qualche servizio all'esterno
		- chiesta agli sviluppatori di IM la possibilità di non rilasciare dal progetto i floating IP quando la relativa infrastruttura creata da IM viene distrutta -> modifica implementata anche se non ancora rilasciata
		- firewall locale